Василь Олексюк інженер кафедри інформатики ТДПУ імені В. Гнатюка

## *Створення та використання Internet-серверів у навчальному процесі*

Успіхи у науково-технічному розвитку людства, постійне удосконалення інформаційного забезпечення всіх сфер суспільного життя вносять в систему освіти значні позитивні зміни і разом з тим породжують закономірні проблеми. Комп'ютер є потужним засобом підтримки інтелектуальної діяльності людини практично будь-якого віку.

З огляду на цю обставину, при використанні відповідного програмного забезпечення і методичної підтримки, розробленої з урахуванням наукових принципів відбору змісту навчального матеріалу і психологічних особливостей учнів, застосування новітніх інформаційних технологій (НІТ) навчання при викладанні різних дисциплін дозволяє якісно покращити навчальний процес.

Один із можливих шляхів ефективного використання сучасних інформаційних технологій полягає у створенні в освітніх закладах Internet-серверів. Актуальність наявності сервера у навчальному закладі визначається наступними факторами:

1. Можливість його використання як ефективного засобу організації пізнавальної діяльності учнів практично з будь-якого предмету.

2. Створення презентації навчального закладу, доступної для перегляду з будь-якої точки земної кулі.

3. Використання Internet-сервера як об'єкту вивчення в курсі інформатики.

4. Організація позакласної роботи учнів.

Із власного досвіду можемо зазначити, що це завдання не є надто складним і може бути розв'язане вчителем інформатики. З'ясуємо, який зміст ми вкладаємо у термін "Internet-сервер". Internet-сервер — це комп'ютер, який надає найрізноманітніші ресурси для інших комп'ютерів-клієнтів в межах всесвітньої павутини.

Розглянемо передумови організації Internet-сервера у навчальному закладі. Перш за все необхідною є наявність комп'ютера з великим обсягом дискового простору і оперативної пам'яті, а також модемного комутованого з'єднання з Internet. Ідеальною умовою є наявність самостійного шкільного Internet-вузла та локальної мережі в лабораторіях комп'ютерної техніки.

Враховуючи проблематичність підключення шкіл до Internet, заняття можна проводити з використанням мережі Intranet (мережа Intranet є локальною копією Іnternet, тому більшість технологій Іnternet можна використовувати в Intranet).

Стосовно програмного забезпечення існує альтернатива використання різних операційних систем (ОС), найбільш поширеними з яких є Microsoft Windows NT 4.0 Server (Microsoft Windows 2000 Server) та UNIX**.**

Основними недоліками продуктів Microsoft Windows є досить високі вимоги щодо апаратного забезпечення та використання Service Pack, своєрідних "латок" системи, що усувають помилки функціонування ОС та недостатній рівень захисту від несанкціонованого проникнення у неї. Але найвагомішим є те, що Windows 2000 Server – комерційний програмний продукт, вартість якого перевищує 1000 доларів.

Ми пропонуємо зупинити свій вибір на Linux, оскільки вона поширюється за ліцензією GNU, тобто є умовно-безкоштовною, ставить незначні вимоги щодо апаратного забезпечення, поєднує гнучкість налаштувань при одночасній потужності і традиційно високій функціональній продуктивності UNIX-систем, наявна велика кількість програмних продуктів, що вільно поширюються (у тому числі й у вигляді вихідних текстів).

Зокрема, на базі ОС Linux нами створений навчальний Internet-сервер фізико-математичного факультету ТДПУ імені В. Гнатюка. На першому етапі його створення ми проектували структуру Internet-сервера, основних його служб. При цьому нами розв'язувалися наступні завдання:

1. Налаштування мережевого адаптера.

2. Встановлення декількох IP-адрес, оскільки комп'ютер повинен використовуватись в мережах Internet та Intranet одночасно.

3. Інсталяція та налаштування Web-сервера. Важливою є підтримка Web-сервером мов серверних скриптів PHP, CGI.

4. Встановлення та налаштування FTP-сервера та сервера Samba.

5. Інсталяція та налагодження сервера баз даних, наприклад MySQL.

6. Встановлення сервера Ssh або Telnet для роботи на віртуальних терміналах Linux.

Наступним кроком було створення Web-сайту та розробка його форми і дизайну. Виходячи із досвіду роботи в мережі Internet та цілей проекту, вкажемо на вимоги, яких ми дотримувались при побудові Web-сайту освітнього закладу:

 висока інформативність, насиченість змістом про усі види діяльності навчального закладу;

 можливість простого, динамічного поновлення сторінок без зміни їх структури;

- швидке завантаження на каналах із незначними швидкостями;
- динаміка у відображені сторінок;
- естетична привабливість;
- використання навчально-методичних ресурсів у навчальному процесі;

 функціонування інтерактивних сервісів для зв'язку з відвідувачами сайту.Враховуючи вище наведені чинники ми створили Web-сайт факультету наступної структури:

Естетично приваблива головна сторінка, побудова якої здійснена засобами інтерактивної анімаційної технології Flash. Слід звернути увагу, що дана технологія використовує векторну графіку, що пришвидшує завантаження сторінки.

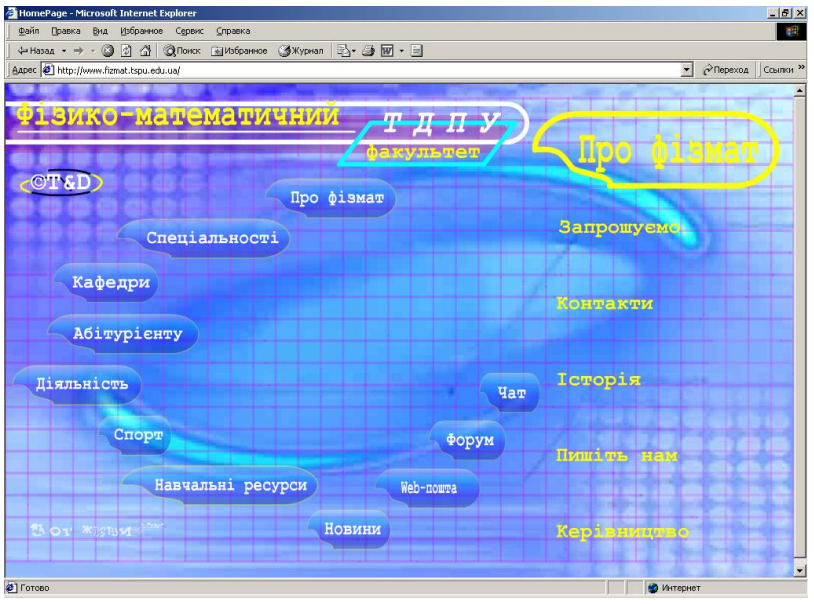

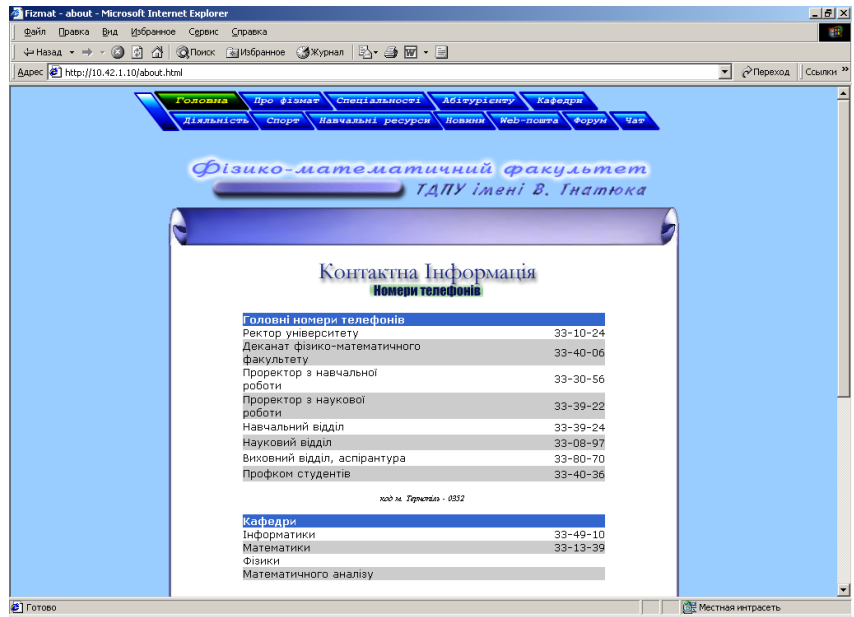

Рубрику "Про фізмат", яка містить загальну контактну інформацію, відомості з історії факультету, знайомить із керівництвом.

Однією з найважливіших рубрик є "Навчальні ресурси", які дозволяють ефективно організувати самостійну роботу учнів та студентів. На сторінці розміщені електронні підручники з програмування, дзеркала популярних сайтів та завдання до лабораторних робіт.

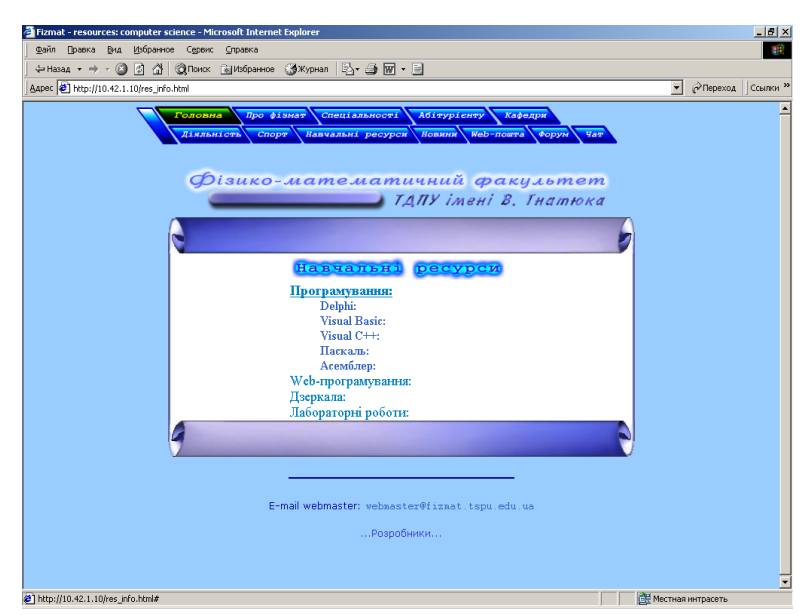

Враховуючи вимоги інтерактивності, засобами мови PHP побудована рубрика "Новини".

Для активізації навчально-пізнавальної діяльності студентів створені інтерактивні сервіси "форум" та "чат". Рубрика "форум" надає можливості колективного обговорення навчальних проблем та проектів, організацію дистанційного навчання. "Чат" – інтерактивний сервіс, що дозволяє організувати спілкування в режимі реального часу.

Web-сервер також надає можливості для проведення нестандартних типів уроків та заочних конкурсів і олімпіад. Нами, зокрема, розроблена Internet-версія відомої телепрограми "Перший мільйон", яка була апробована під час проходження педагогічної практики в Педагогічному ліцеї м. Тернополя.

Важливим вважаємо залучення студентів та учнів до побудови Webсайтів та інтерактивних сервісів. Вивчення і розгляд відповідних питань можна проводити як на заняттях так і в процесі вивчення спецкурсів. Актуальність вивчення даних питань зумовлюється необхідністю створення нових спецкурсів, які будуть вивчатися в школах (класах) з профільною підготовкою з інформатики у зв'язку з переходом в Україні до 12-річної середньої освіти.

Активізація навчально-пізнавальної діяльності може ефективно здійснюватися при вивченні операційної системи Linux, основ Webпрограмування, інформаційно-пошукових систем мережі Internet, що зумовлюється:

- високим рівнем інтересу учнів до цих тем;
- практичною значущістю результатів навчання;

 можливістю застосовувати розвиваючі методи навчання дослідницького спрямування;

 можливістю впроваджувати такі ефективні форми навчання, як колективно-розподільна та індивідуально-диференційована.

Наступним вагомим аспектом є можливість вивчення на базі Інтернет-сервера операційної системи Linux. Зокрема існує альтернатива проведення аналогій між системами Windows та Linux.

Якщо встановити ОС Linux на кожен комп'ютер є неможливим, тоді доцільно використати один сервер. Зокрема, нами було здійснено та налагоджено термінальний графічний інтерфейс користувача типу X-server–X-client та текстовий Telnet-server.

Використання термінального, графічного інтерфейсу користувача дозволяє кожному учневі працювати із системою X Window на будь-якому комп'ютері під управлінням ОС Windows, що під'єднаний до локальної мережі школи. Застосування Telnetсервера має менші можливості, хоча може бути використане для його адміністрування.

На вивчення теми "Операційні системи" в загальноосвітній школі відводиться 9 годин. На нашу думку, найбільш ефективним є "паралельне" вивчення обох систем. Якщо проводити аналогії між Windows та Linux, то доцільно звернути увагу учнів на подібності та відмінності цих систем. Слід докладніше зупинитися на наступних питаннях, які не мають місця при вивченні Windows:

- Монтування основних розділів Linux.
- Робота з процесами та демонами.

**№ 22** 

- Інсталяція нового програмного забезпечення.
- Основні серверні-технології та принципи їх функціонування.

Проте, у зв'язку із переходом освіти України до використання ліцензованого програмного забезпечення, що є досить проблематичним, враховуючи сучасний економічний стан, значно зростає актуальність вивчення системи Linux у загальноосвітній школі. Операційна система Linux є умовнобезкоштовним продуктом, який може вдосконалюватися будь-яким користувачем. Звичайно існують і недоліки, пов'язані із її безкоштовністю — вчитель не може розраховувати на будь-яку технічну підтримку. При відсутності коштів на придбання Microsoft Windows доцільним є використання операційної системи Linux із графічним інтерфейсом X Window.

Нами розроблене поурочне планування та створюються методичні рекомендації для проведення практичних робіт по вивченню даної теми.

## Поурочне планування для вивчення теми "Операційні системи" на **прикладі ОС Linux:**

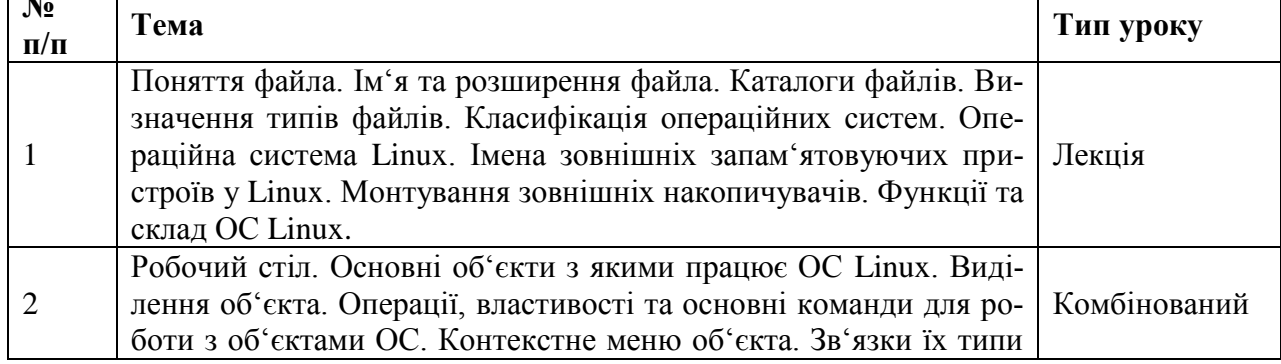

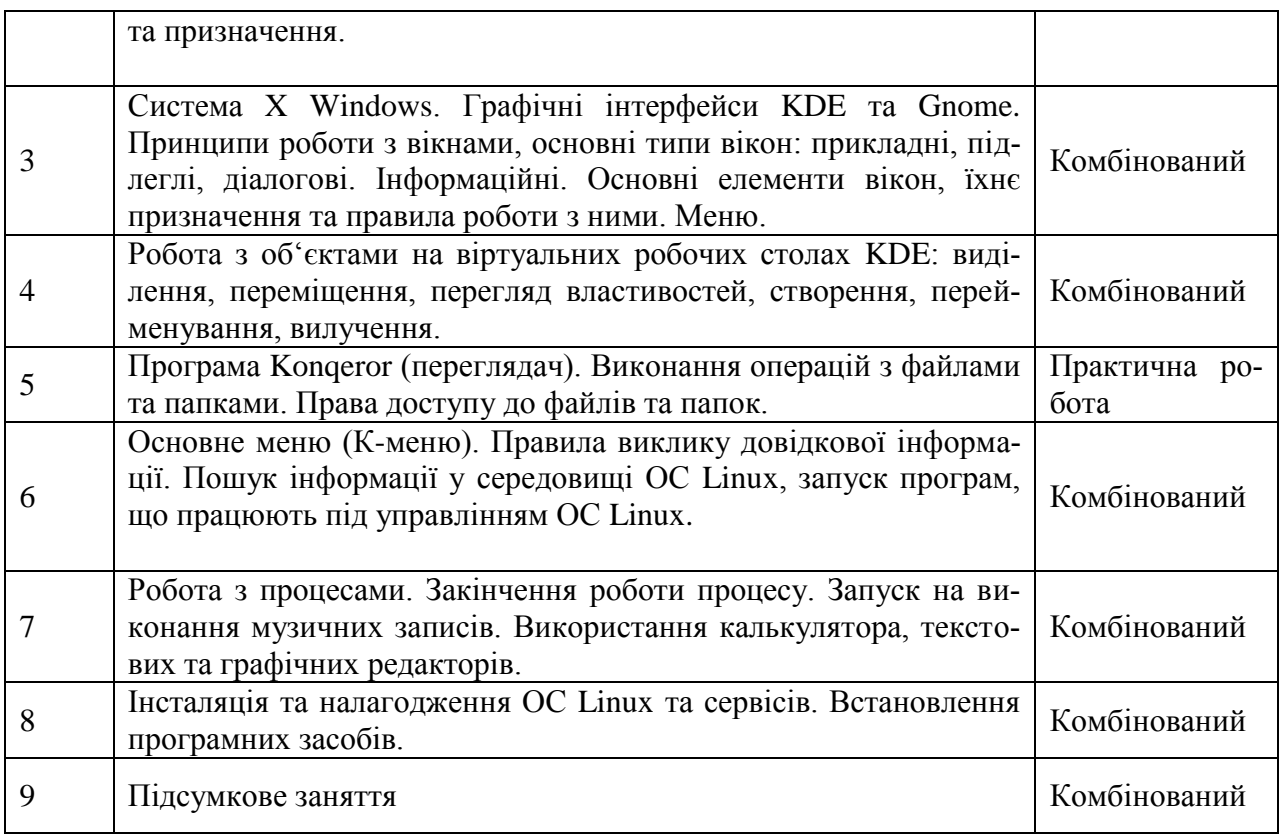

Internet-сервер надає потужний інструментарій при розгляді питань пов'язаних із мережами та Internet. Вивчаючи принципи функціонування "всесвітньої павутини" в учнів варто сформувати розуміння сервера, як цілісного поняття інформатики, яке лежить в основі роботи інформаційних систем мережі Internet. Засоби мови серверних скриптів PHP розширюють знання учнів з Web-програмування. Вбачаємо можливим формування в учнів умінь програмувати мовою командного інтерпретатора.

Оскільки при вивченні операційних систем у навчальній програмі не передбачений розгляд актуальних питань адміністрування мережі, то їх варто внести до плану роботи факультативного заняття. На нашу думку, для того, щоб ознайомити учнів з обов'язками системного адміністратора необхідно дати розуміння принципів організації локальних і глобальних мереж, сформувати навики роботи з користувачами, вміння створювати спільні інформаційні ресурси, здійснювати резервне збереження даних. Зокрема важливим вважаємо розгляд основних серверних засобів ОС Linux, таких як Apache, Ftp, Telnet, MySQL, Samba та процес їх налагодження

Реалізація зазначених підходів на практиці має на меті дати майбутнім членам інформаційного суспільства знання методів побудови сучасних інформаційних центрів, способів відображення таких об'єктів і зв'язків між ними на Internet-вузлах, сформувати у них уміння створювати і використовувати Web-сервери у своїй діяльності.

## **Література**

1. Такет Дж. и др. Использование Linux М.: Вильямс, 2000.– 778с.

2. Уваров А.Ю. Интернет в школе: смена парадигмы // Информатика и образование. – 2000. – №3

3. Intranet як засіб вивчення Internet в шкільних умовах

// Інформатика – 2001 №8.

4. Linux: Руководство по операционной системе. // Петерсен Р. – К.:BHV, 1997, – 324с.